#### *CORSO DI FORMAZIONE PER INSEGNANTI (CORSO "A")*

Torino, Istituto Majorana, Via Frattini 11 Anno Scolastico 2011/2012

### ALLIEVO: **GIOVANNI NICCO**

CLASSE: **A049 Matematica e Fisica**

# TITOLO ATTIVITA':

## **Costruzione di mappe concettuali e frames con il software cooperativo C- Map**

Area di approfondimento generale: **TECNOLOGIA E DIDATTICA** 

**(TIC e didattica: analisi degli strumenti e delle strategie di collaborazione e sperimentazione)**

Voce: **Linguaggi e prodotti della multimedialità**

Obiettivi: **Capire che il digitale, e la telematica, talora mettono in scena un sapere già noto, in altri casi danno vita a saperi del tutto nuovi, almeno per la scuola**

Materiali di studio:

- Le mappe della conoscenza
- Il sistema dei media, senza e con il computer
- Multimedialità e bambini

Ordine di scuola: **S - SS**

# **CONTESTO POSSIBILE:** Liceo Artistico, quinto anno. **MATERIA:** Fisica

#### **OBIETTIVI**

- 1) Riorganizzare ed analizzare quanto visto nell'arco dell'anno sull'elettromagnetismo
- 2) Tracciare collegamenti tra concetti e conoscenze con l'utilizzo di predicati
- 3) Individuare strutture mentali per contenere e linearizzare le conoscenze
- 4) Prendere atto di come, la stessa conoscenza possa essere percorsa in più modi

### **DESCRIZIONE DELL'ATTIVITA':**

Una volta installato C-Map sui computer del laboratorio (l'installazione è abbastanza semplice ed al quinto anno i ragazzi dovrebbero essere ormai pratici con questo tipo di attività) presenterei i comandi essenziali.

In pratica, una volta lanciato il programma, è sufficiente cliccare due volte in un punto dello schermo perchè venga creato un oggetto/concetto caratterizzato da un rettangolo con all'interno il testo che lo caratterizza.

A questo punto, sopra il rettangolo appare una doppia freccia che, se trascinata con il mouse, consente di introdurre un predicato ad un nuovo oggetto.

Nell'attività da me pensata (siamo a fine anno e occorre una sintesi in previsione dell'esame di stato) l'idea base, sottesa a tutta la mappa concettuale è "Fisica del Quinto Anno": in maniera molto prosaica "cosa devo sapere per l'esame".

Pertanto, il primo rettangolo sarà proprio "Fisica del Quinto Anno", al quale tramite il predicato "comprende" si collegano i concetti "Elettrostatica", "Circuiti", "Magnetismo","Elettromagnetismo", che di fatto sono quelli che abbiamo svolto.

A questo punto si potrebbe procedere pescando nella propria mente i contenuti e procedendo a tentoni, tuttavia i tempi stringono ed appoggiarsi direttamente al testo del "Programma Svolto", da me già fornito ai ragazzi, sicuramente velocizza il recupero delle cose da ricordare e nel mentre che si costruisce la mappa avviene viceversa, più lentamente, il ripasso.

All'inizio il lavoro procede in maniera abbastanza lineare, i concetti vengono semplicemente aggiunti e la cosa appare tranquilla, tuttavia ad un certo punto, interviene la complessità: gli argomenti e con essi la geometria del sapere, si ritorcono e lunghe linee tendono argomenti che nel frattempo si erano separati (esempio il fenomeno della attrazione legato alla polarizzazione della materia, ma anche alla legge di Coulomb, ed ancora al fatto che gli elettroni siano legati al nucleo, non è più ben chiaro a monte ed a valle di chi debba stare).

Può venire in mente quella fantastica meta-opera dell'ingegno (sull'ingegno) che è il testo "Gödel, Escher, Bach: un'Eterna Ghirlanda Brillante" di Douglas R. Hofstadter, che contiene al proprio interno la mappa del libro, non come indice lineare dei capitoli ma con la forma nella figura 1.

Tale mappa è estremamente puntuale, e, avendo letto il libro, è estremamente piacevole ripercorrere tutti i collegamente e l'avventura stessa che il leggere il libro è stata.

In maniera del tutto analoga, ripercorrere, su una mappa, il vissuto di un anno di lezioni: le cose capite, quelle non capite, quelle che sono piaciute, quelle che non lo sono, gli eventuali bei momenti, quelli magari meno, danno sicuramente una dimensione che l'ormai stantio indice dei contenuti susciterebbe in maniera minore.

Siccome l'apprendimento è poi in fondo veicolato dalle emozioni, una sorta di album delle fotografie del sapere ha senz'altro una sua forte valenza dal punto di vista della motivazione.

Un altro problema insorge nel creare la mappa: essa si ingrandisce in maniera inaspettata e finisce col fuoriuscire dal foglio: spostare i singoli elementi è una cosa estremamente lunga e soprattutto inutile, poiché da lì a poco occorrerà una nuova risistemazione.

Fortunatamente esiste un comando "Layout Automatico" che ha un che di magico: non solo risistema gli elementi inseriti nella mappa, ridefinendo lo spazio, ma addirittura, chiedendo la risistemazione gerarchica, dispone gli elementi sulla base di "chi punta a chi".

Inoltre è possibile scegliere il tipo di linee (dritte, polinomiali o curve di Beezer) che uniscono gli elementi e si può inoltre scegliere la distanza tra gli elementi stessi: il risultato è che ogni parametrizzazione fornisce una mappa diversa, ognuna ripercorribile secondo percorsi diversi che generano quello che in altri contesti viene definito Brainstorming e che in generale è una riattivazione rapida e ripetuta delle varie parti del sapere.

FIG. 1

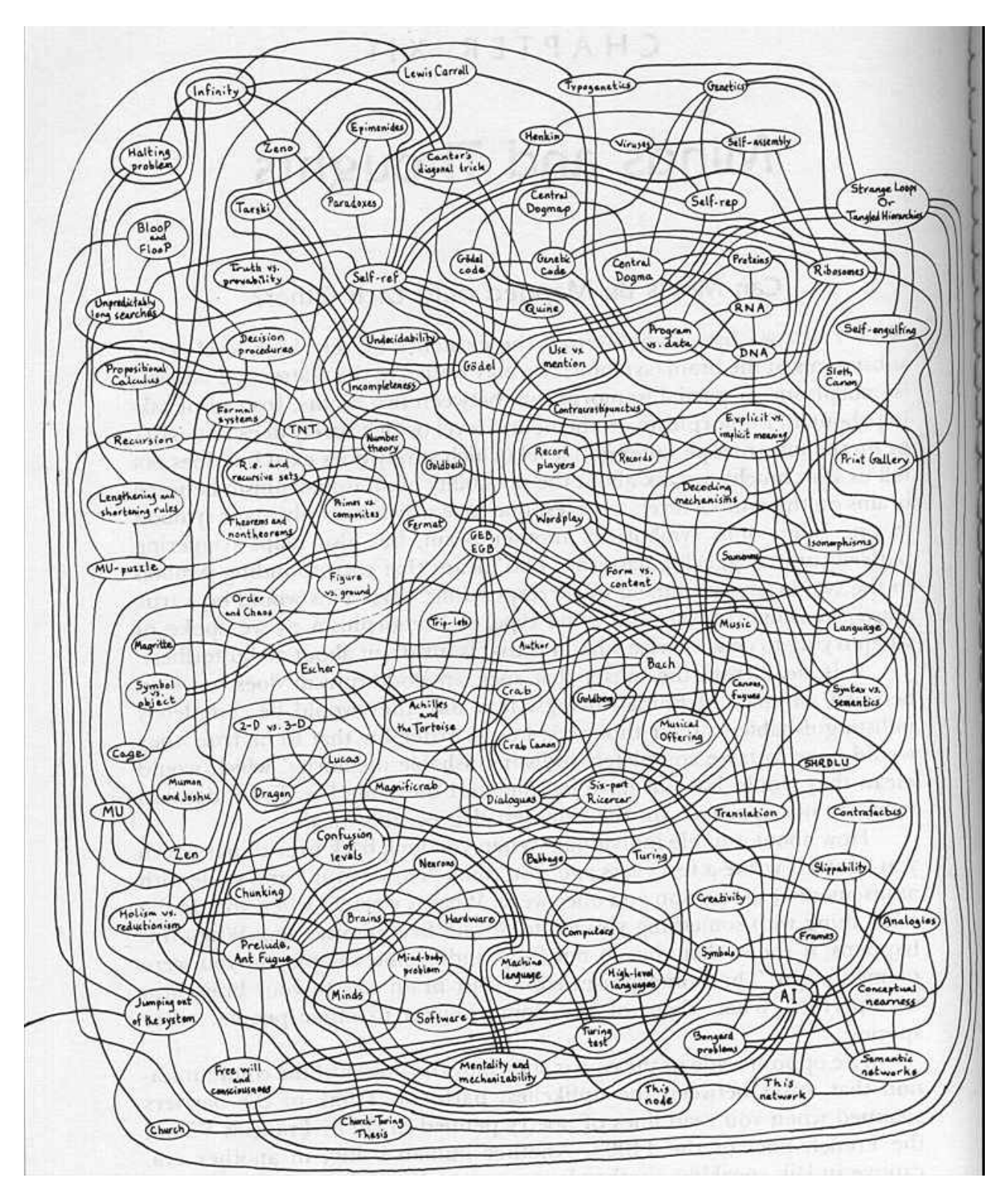

L'attività non potrà essere terminata nell'arco di una o due ore, e per altro non è neanche detto che una unica mappa concettuale sia particolarmente sensata, non almeno in dettaglio, magari giusto per le parti che effettivamente collegano le varie parti di programma.

In ogni caso è interessantissima la possibilità che C-Map fornisce di effettuare la stampa su una matrice m\*n di fogli a nostro piacimento, è pertanto possibile realizzare una mappa dettagliatissima di un metro per un metro se basta, oltre se occorre.

Per dare una idea delle diverse topologie di presentazione porto qui di seguito varii layout della stessa mappa da me realizzata:

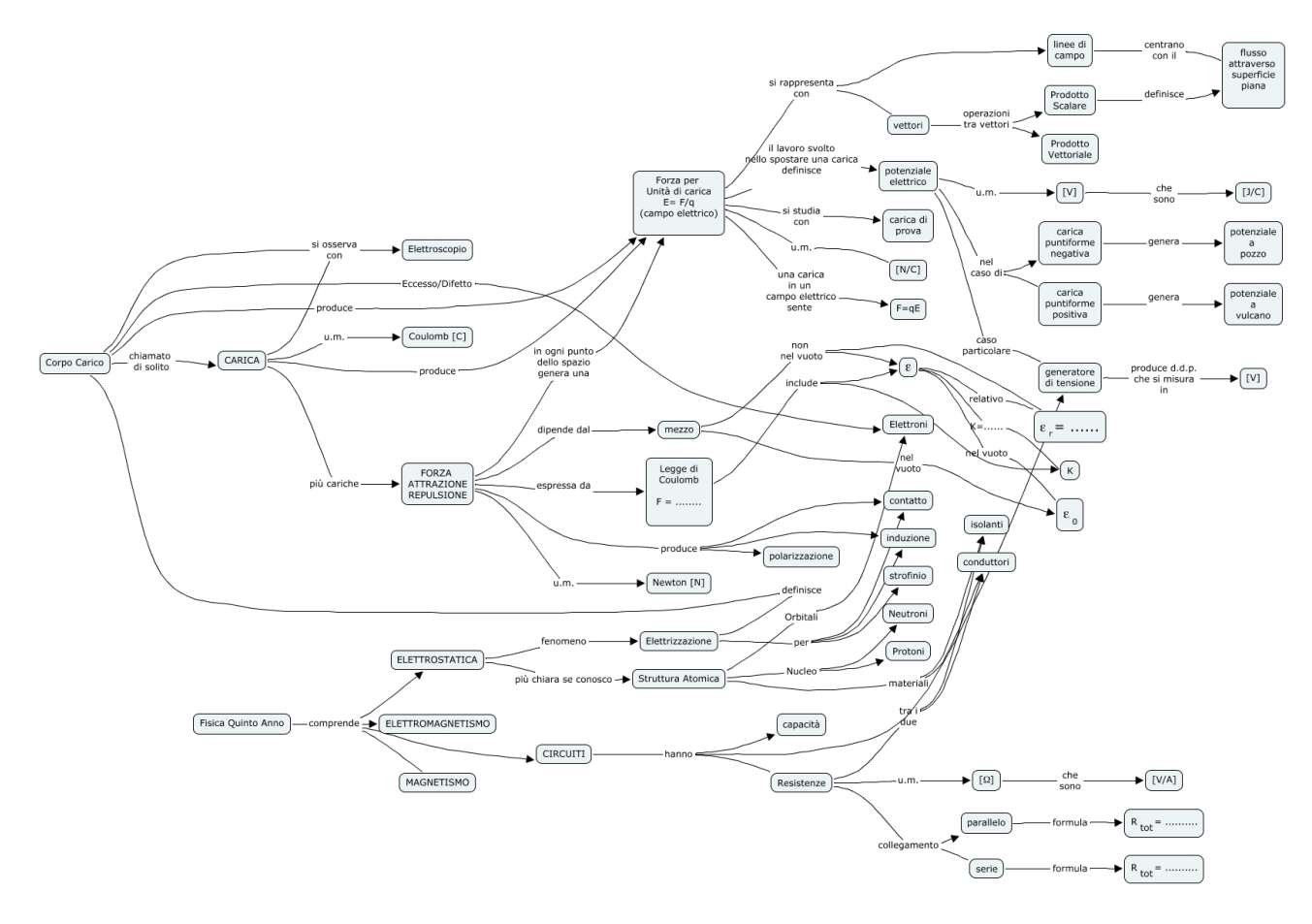

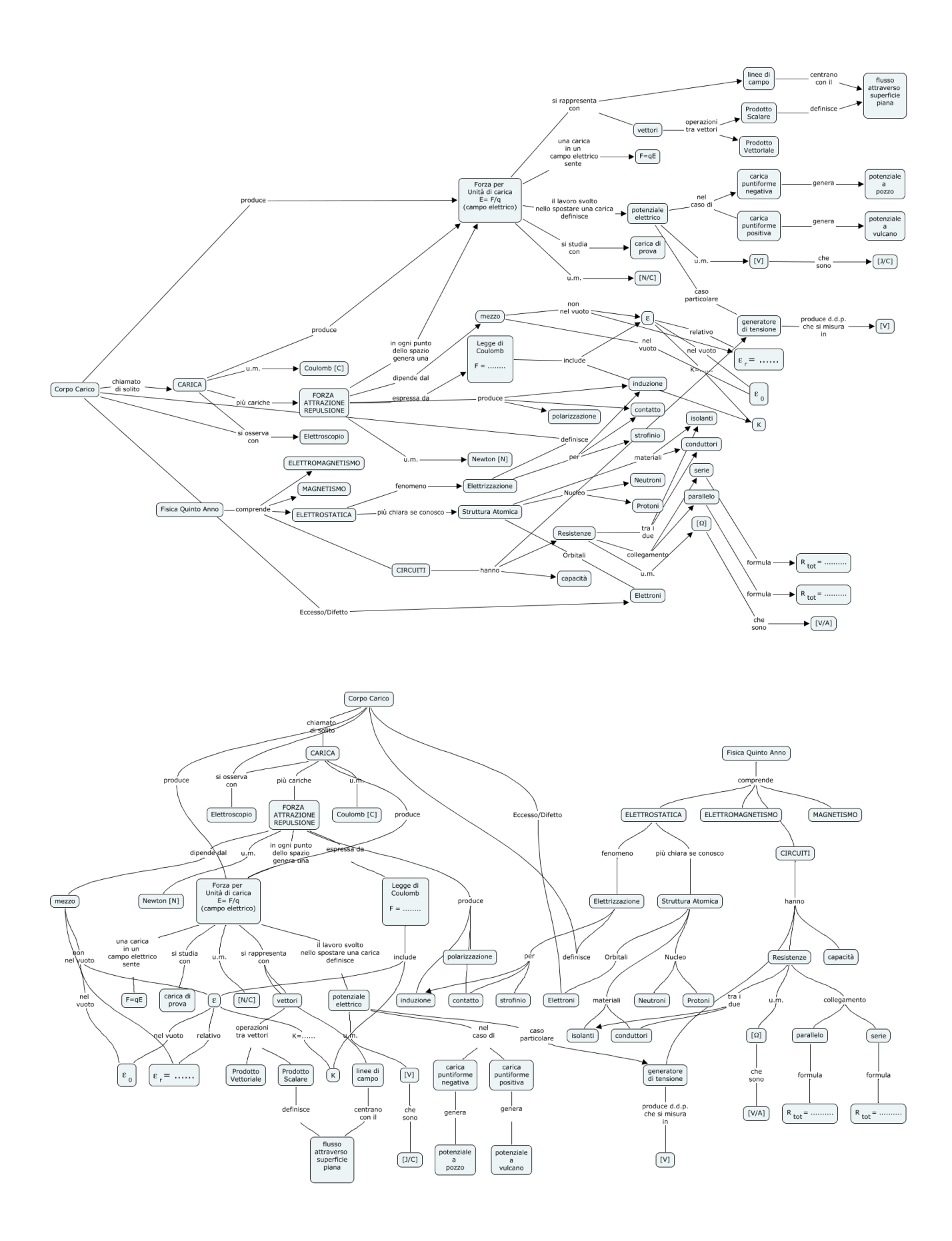

La mappa si presta anche ad una attività di riempimento di parti mancanti (formule o predicati).

La cosa può generare situazioni interessanti se l'omissione di un predicato o di una formula mette in evidenza una ambiguità o una molteplicità di casi che magari non erano apparsi presenti al creatore della mappa.

Alla fine della creazione della mappa, proporrò pertanto ad ogni gruppo (o ad ogni allievo) di salvare la mappa nella sua versione completa e in una versione con omissioni, invitando quindi, la volta successiva o per casa (il materiale si può mettere in comune on-line tramite un semplice comando "condividi") a riempire le omissioni fatte dai compagni.

In questo modo, sarà possibile osservare le diverse strutturazioni che ogni allievo ha dato al proprio sapere ed individuarne i vantaggi ed i difetti dell'una o dell'altra.

Una attività ancora più interessante sarebbe comunque stata quella di realizzare una mappa concettuale di quanto visto, con il procedere dell'anno.

Una volta ogni due o tre settimane si sarebbe potuta aggiornare la mappa consentendo una sedimentazione guidata dei concetti, eventualmente comune, eventualmente individuale.

Il software consente inoltre di collegare più risorse ai concetti/nodi; tali risorse possono essere immagini, link a pagine Web o a contenuti multimediali in genere e costituire pertanto una collezione di risorse mentalmente/spazialmente ordinata.

In rete, come per altri software, esistono svariati video, molti in lingua straniera che spiegano l'uso di C-Map in maniera più rapida che non la lettura del manuale reperibili con una semplice query del tipo "Cmap" in google video.